## 給食当番の様子 2022/09/20

## **B** f | by 管理人

4校時が終了すると各学年の給食当番がランチルームに集まります。まずは、身支度を調え手 洗い消毒をして作業開始です。2年生は教室で配膳するため、まずは食器や食缶等を教室まで運 搬することから始まります。学年によって当番の人数は異なりますが、どの学年も主体的に役 割を分担して、全員分を配膳していきます。

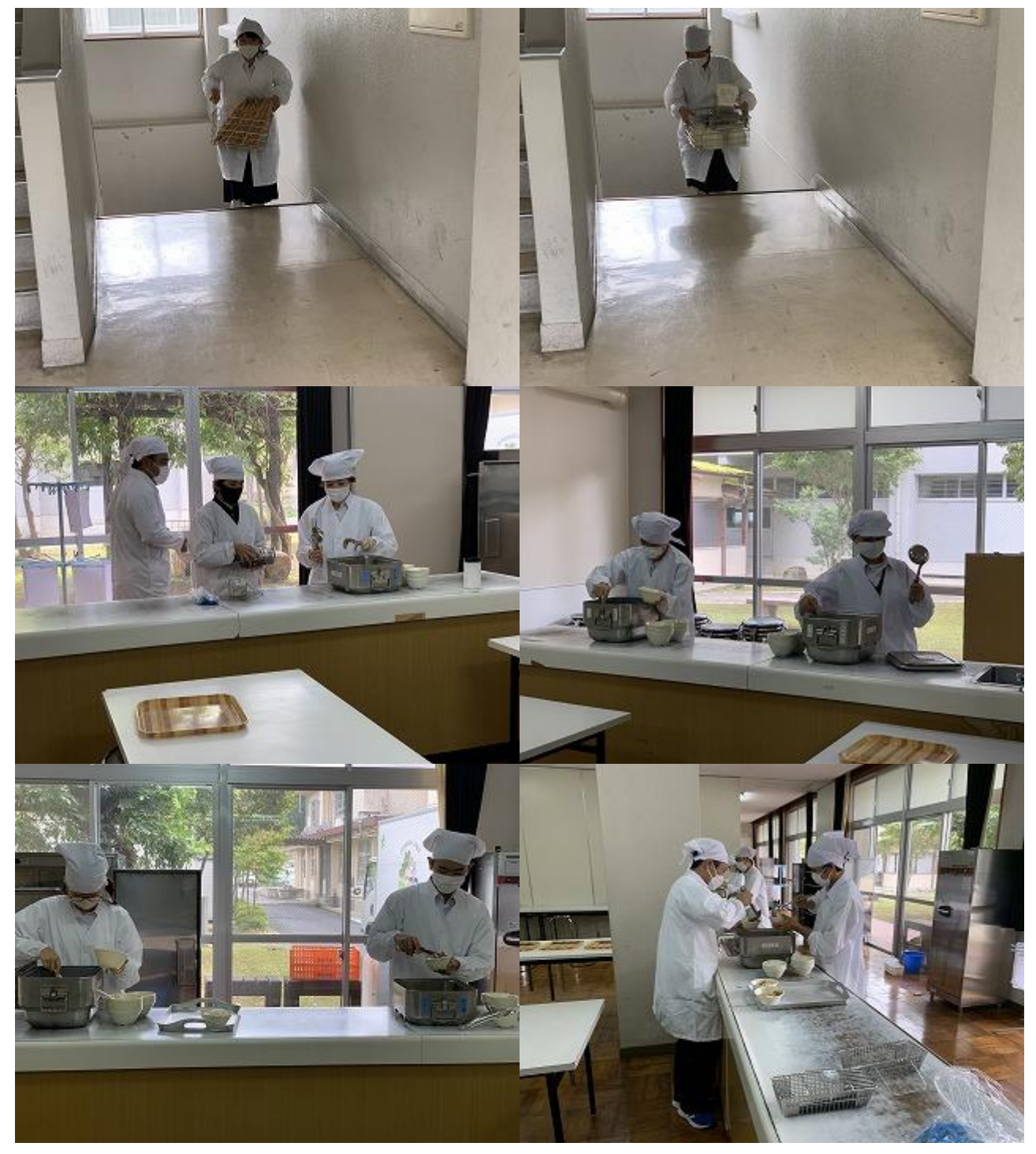

南丹市立美山中学校

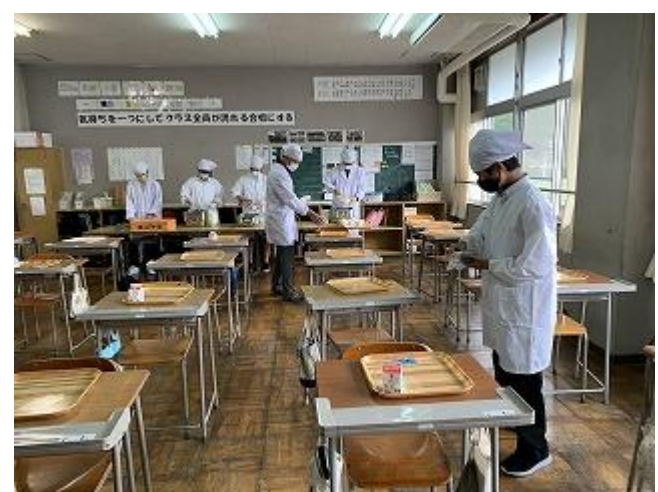

肉豆腐、青菜とコーンのサラダ、のりの佃煮 本日のメニュー

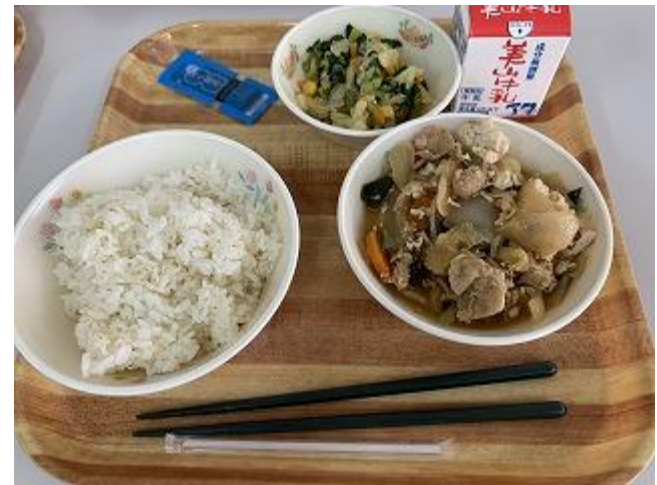